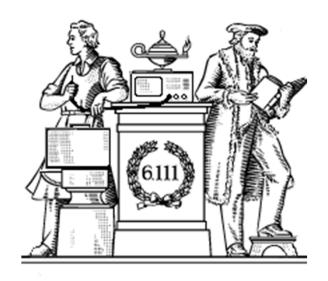

#### Finite State Machines

- Design methodology for sequential logic
  - -- identify distinct states
  - -- create state transition diagram
  - -- choose state encoding
  - -- write combinational Verilog for next-state logic
  - -- write combinational Verilog for output signals
- Lots of examples

#### Finite State Machines

- Finite State Machines (FSMs) are a useful abstraction for sequential circuits with centralized "states" of operation
- At each clock edge, combinational logic computes outputs and next state as a function of inputs and present state

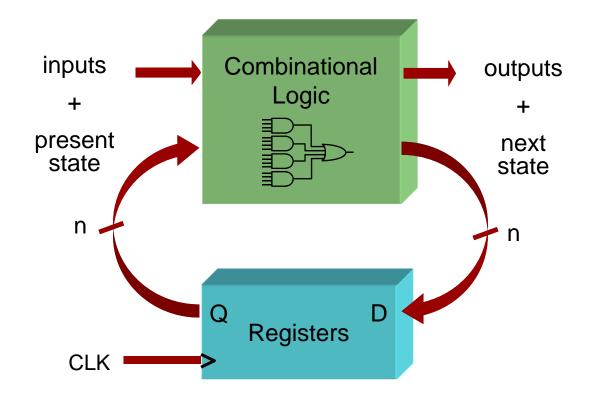

### Two Types of FSMs

Moore and Mealy FSMs: different output generation

#### · Moore FSM:

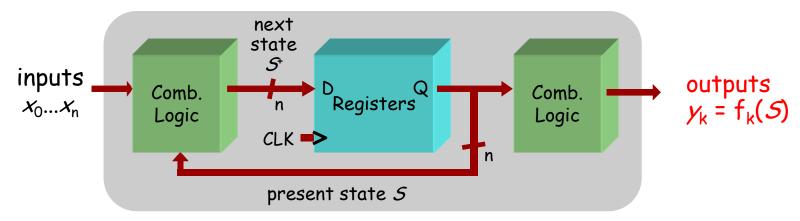

#### · Mealy FSM:

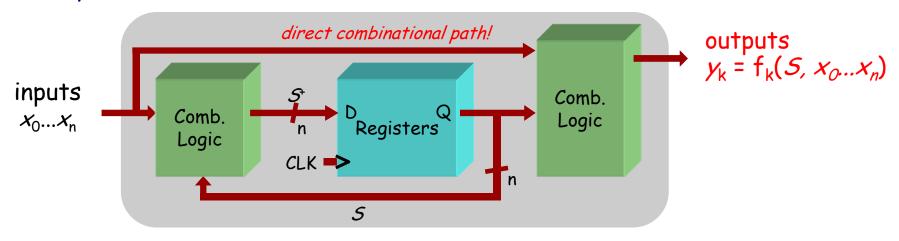

## Design Example: Level-to-Pulse

- A level-to-pulse converter produces a singlecycle pulse each time its input goes high.
- It's a synchronous rising-edge detector.
- Sample uses:
  - Buttons and switches pressed by humans for arbitrary periods of time
  - Single-cycle enable signals for counters

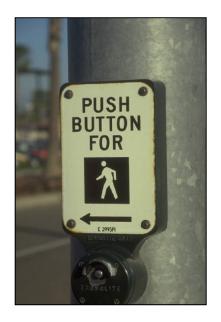

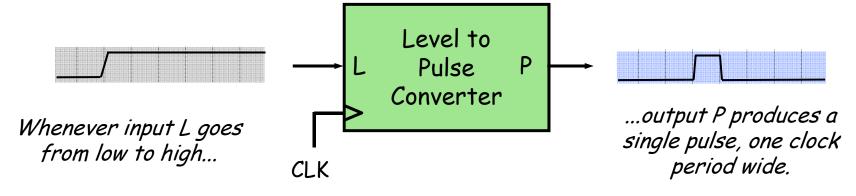

### Step 1: State Transition Diagram

• Block diagram of desired system:

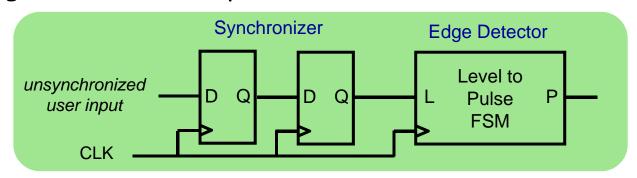

 State transition diagram is a useful FSM representation and design aid:

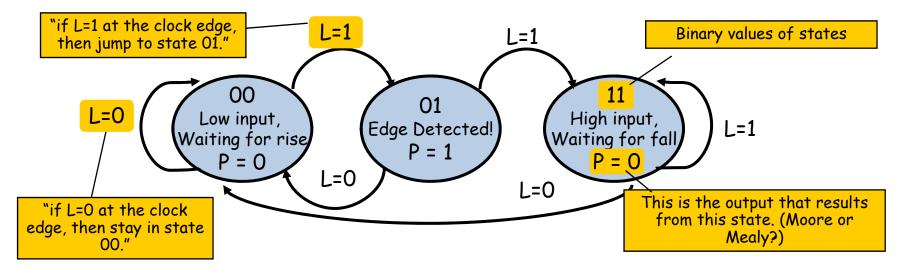

#### Valid State Transition Diagrams

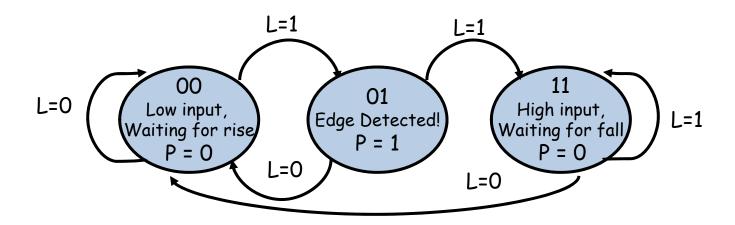

- Arcs leaving a state are mutually exclusive, i.e., for any combination input values there's at most one applicable arc
- Arcs leaving a state are collectively exhaustive, i.e., for any combination of input values there's at least one applicable arc
- So for each state: for any combination of input values there's exactly one applicable arc
- Often a starting state is specified
- Each state specifies values for all outputs (Moore)

## Choosing State Representation

Choice #1: binary encoding

For N states, use  $ceil(log_2N)$  bits to encode the state with each state represented by a unique combination of the bits. Tradeoffs: most efficient use of state registers, but requires more complicated combinational logic to detect when in a particular state.

Choice #2: "one-hot" encoding

For N states, use N bits to encode the state where the bit corresponding to the current state is 1, all the others 0. Tradeoffs: more state registers, but often much less combinational logic since state decoding is trivial.

#### Step 2: Logic Derivation

Transition diagram is readily converted to a state transition table (just a truth table)

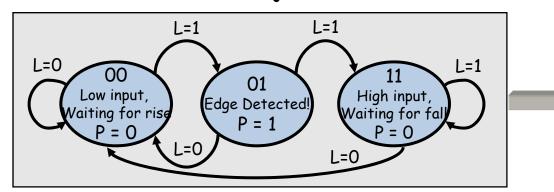

| Current<br>State      |                       | In | Next<br>State             |                         | Out |
|-----------------------|-----------------------|----|---------------------------|-------------------------|-----|
| <b>5</b> <sub>1</sub> | <b>5</b> <sub>0</sub> | L  | $\mathcal{S}_{1}^{\star}$ | <b>5</b> 0 <sup>+</sup> | P   |
| 0                     | 0                     | 0  | 0                         | 0                       | 0   |
| 0                     | 0                     | 1  | 0                         | 1                       | 0   |
| 0                     | 1                     | 0  | 0                         | 0                       | 1   |
| 0                     | 1                     | 1  | 1                         | 1                       | 1   |
| 1                     | 1                     | 0  | 0                         | 0                       | 0   |
| 1                     | 1                     | 1  | 1                         | 1                       | 0   |

Combinational logic may be derived using Karnaugh maps

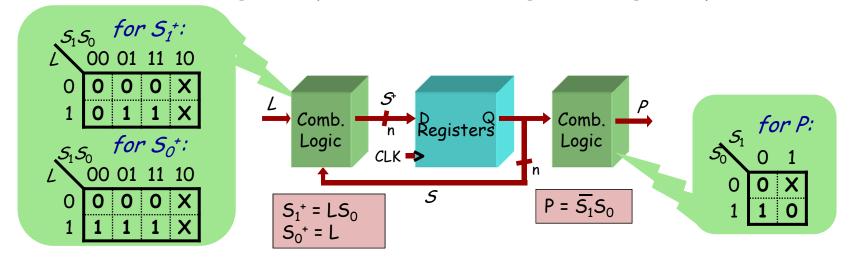

#### Moore Level-to-Pulse Converter

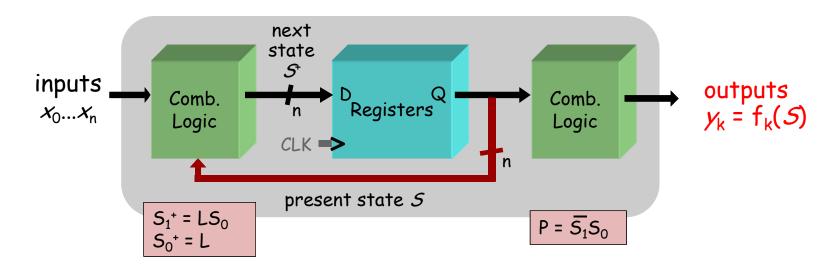

Moore FSM circuit implementation of level-to-pulse converter:

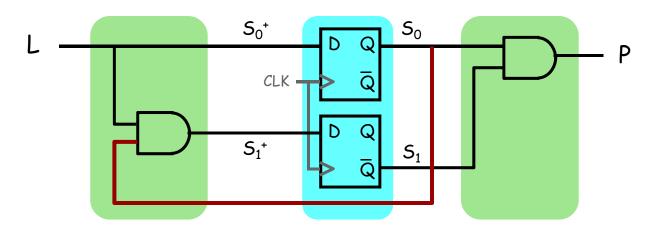

### Design of a Mealy Level-to-Pulse

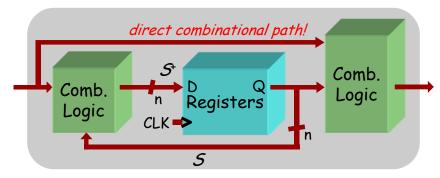

 Since outputs are determined by state and inputs, Mealy FSMs may need fewer states than Moore FSM implementations

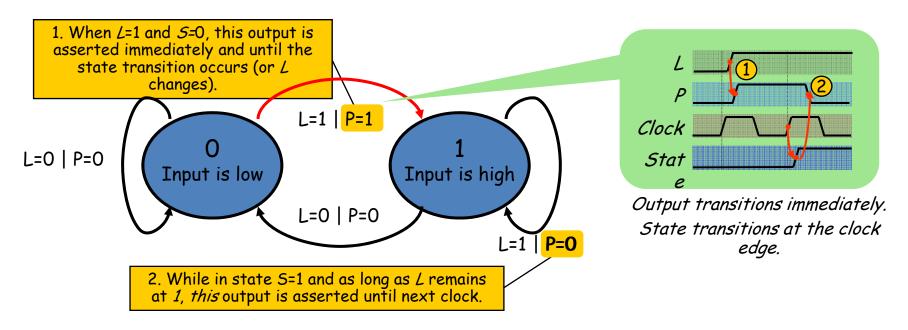

#### Mealy Level-to-Pulse Converter

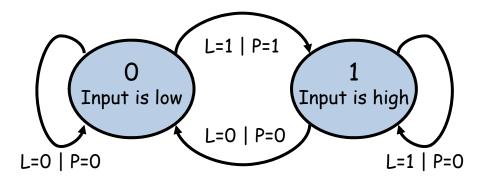

| Pres.<br>State | In | Next<br>Stat<br>e | Out |
|----------------|----|-------------------|-----|
| 5              | L  | 5⁺                | P   |
| 0              | 0  | 0                 | 0   |
| 0              | 1  | 1                 | 1   |
| 1              | 1  | 1                 | 0   |
| 1              | 0  | 0                 | 0   |

Mealy FSM circuit implementation of level-to-pulse converter:

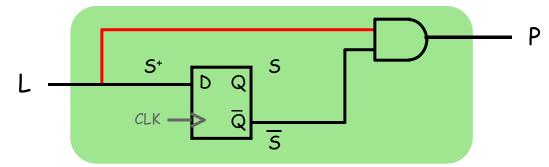

- FSM's state simply remembers the previous value of L
- Circuit benefits from the Mealy FSM's implicit single-cycle assertion of outputs during state transitions

# Moore/Mealy Trade-Offs

- How are they different?
  - Moore: outputs = f( state ) only
  - Mealy outputs = f( state and input )
  - Mealy outputs generally occur one cycle earlier than a Moore:

#### Moore: delayed assertion of P

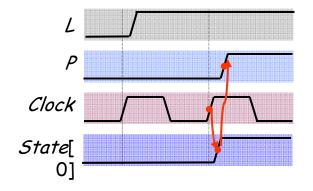

#### Mealy: immediate assertion of P

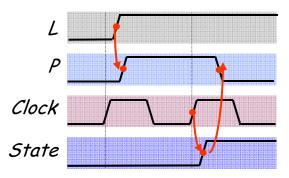

- Compared to a Moore FSM, a Mealy FSM might...
  - Be more difficult to conceptualize and design
  - Have fewer states

# Example: Intersection Traffic Lights

- Design a controller for the traffic lights at the intersection of two streets - two sets of traffic lights, one for each of the streets.
- Step 1: Draw starting state transition diagram. Just handle the usual green-yellow-red cycle for both streets. How many states? Well, how many different combinations of the two sets of lights are needed?
- Step 2: add support for a walk button and walk lights to your state transition diagram.
- Step 3: add support for a traffic sensor for each of the streets

   when the sensor detects traffic the green cycle for that street is extended.

Example to be worked collaboratively on the board...

### FSM Example

#### GOAL:

Build an electronic combination lock with a reset button, two number buttons (0 and 1), and an unlock output. The combination should be 01011.

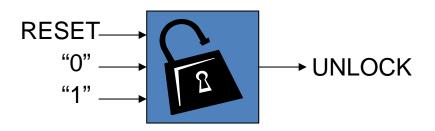

#### STEPS:

- 1. Design lock FSM (block diagram, state transitions)
- 2. Write Verilog module(s) for FSM

### Step 1A: Block Diagram

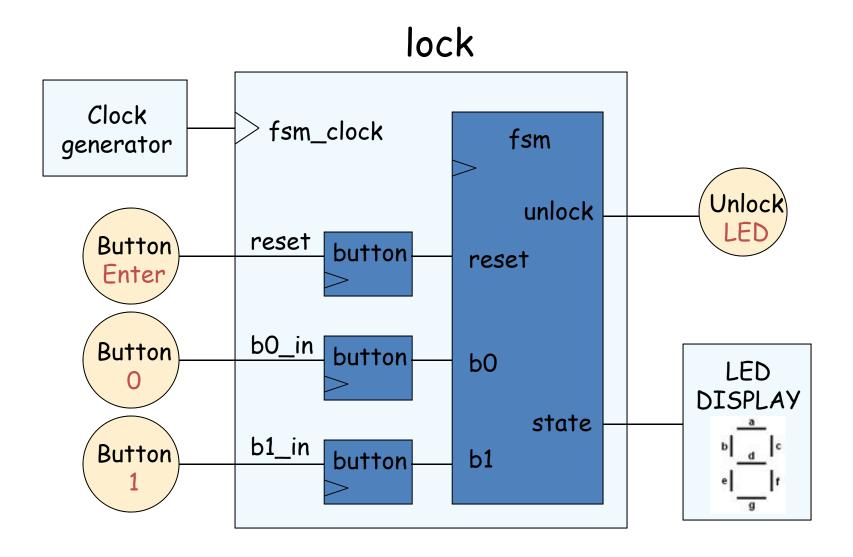

#### Step 1B: State transition diagram

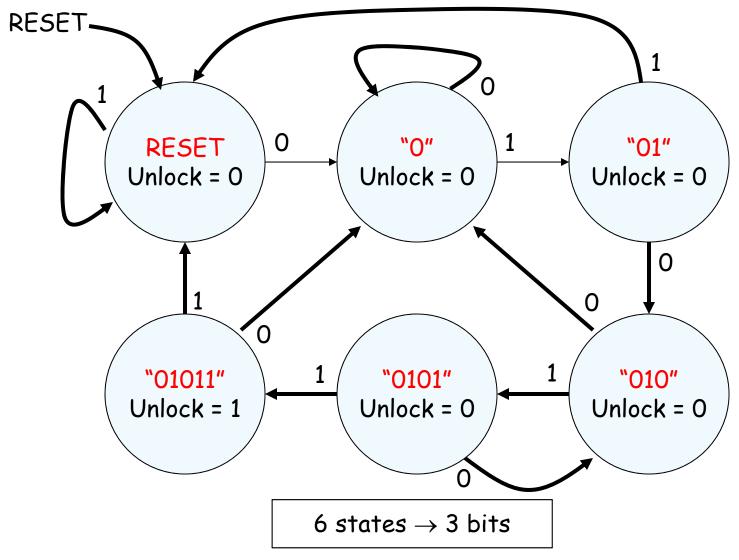

#### Step 2: Write Verilog

```
module lock(input clk,reset_in,b0_in,b1_in,
            output out);
  // synchronize push buttons, convert to pulses
  // implement state transition diagram
  reg [2:0] state,next_state;
  always @(*) begin
    // combinational logic!
    next_state = ???;
  end
  always @(posedge clk) state <= next_state;</pre>
  // generate output
  assign out = ???;
 // debugging?
endmodule.
```

### Step 2A: Synchronize buttons

```
// button
// push button synchronizer and level-to-pulse converter
// OUT goes high for one cycle of CLK whenever IN makes a
// low-to-high transition.
                                                                out
module button(
  input clk,in,
  output out
                             clk-
  reg r1, r2, r3;
  always @(posedge clk)
                                   synchronizer
                                                  state
  begin
    r1 <= in; // first reg in synchronizer
    r2 <= r1; // second reg in synchronizer, output is in sync!
    r3 <= r2; // remembers previous state of button
  end
  // rising edge = old value is 0, new value is 1
  assign out = \simr3 & r2;
endmodule.
```

### Step 2B: state transition diagram

```
parameter S_RESET = 0; // state assignments
parameter S_0 = 1:
                                           RESET
parameter S_01 = 2;
parameter S_010 = 3;
                                                                "01"
parameter S_0101 = 4;
                                               Unlock = 0
                                                       Unlock = 0
                                                               Unlock = 0
parameter S_01011 = 5;
reg [2:0] state, next_state;
                                                "01011"
                                                        "0101"
                                                                "010"
                                               Unlock = 1
                                                       Unlock = 0
                                                               Unlock = 0
always @(*) begin
  // implement state transition diagram
  if (reset) next_state = S_RESET;
  else case (state)
    S_RESET: next_state = b0 ? S_0 : b1 ? S_RESET : state;
    S_0: next_state = b0 ? S_0 : b1 ? S_01 : state;
    S_01: next_state = b0 ? S_010 : b1 ? S_RESET : state;
    S_010: next_state = b0 ? S_0 : b1 ? S_0101 : state;
    S_0101: next_state = b0 ? S_010 : b1 ? S_01011 : state;
    S_01011: next_state = b0 ? S_0 : b1 ? S_RESET : state;
    default: next_state = S_RESET: // handle unused states
  endcase
end
always @(posedge clk) state <= next_state;</pre>
```

#### Step 2C: generate output

```
// it's a Moore machine! Output only depends on current state
assign out = (state == S_01011);
```

## Step 2D: debugging?

```
// hmmm. What would be useful to know? Current state?
// hex_display on labkit shows 16 four bit values
assign hex_display = {60'b0, 1'b0, state[2:0]};
```

## Step 2: final Verilog implementation

```
module lock(input clk,reset_in,b0_in,b1_in,
           output out, output [3:0] hex display);
 wire reset, b0, b1; // synchronize push buttons, convert to pulses
 button b_reset(clk,reset_in,reset);
 button b_0(clk,b0_in,b0);
 button b 1(clk,b1 in,b1);
 parameter S RESET = 0; parameter S 0 = 1; // state assignments
 parameter S 01 = 2; parameter S 010 = 3;
 parameter S 0101 = 4; parameter S 01011 = 5;
 req [2:0] state,next state;
 always @(*) begin
                                     // implement state transition diagram
   if (reset) next_state = S_RESET;
   else case (state)
     S_RESET: next_state = b0 ? S_0 : b1 ? S_RESET : state;
     S 0: next state = b0 ? S 0 : b1 ? S 01 : state;
     S 01: next_state = b0 ? S_010 : b1 ? S_RESET : state;
     S_010: next_state = b0 ? S_0 : b1 ? S_0101 : state;
     S_0101: next_state = b0 ? S_010 : b1 ? S_01011 : state;
     S 01011: next state = b0 ? S 0 : b1 ? S RESET : state;
     endcase
  end
 always @ (posedge clk) state <= next_state;</pre>
 assign out = (state == S_01011); // assign output: Moore machine
 assign hex_display = {1'b0,state};  // debugging
endmodule
```

# Real FSM Security System

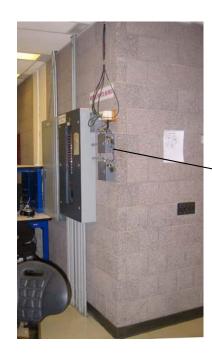

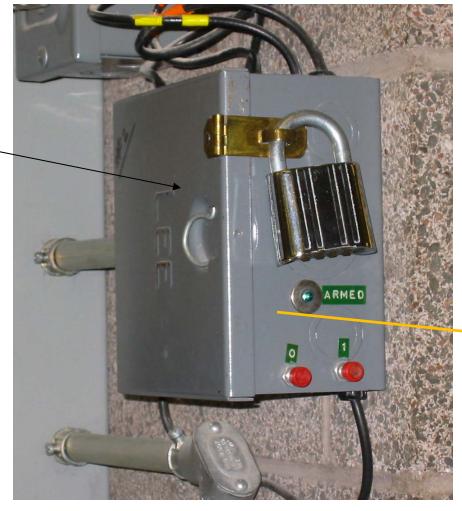

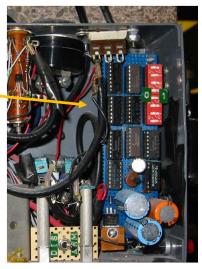

# The 6.111 Vending Machine

- Lab assistants demand a new soda machine for the 6.111 lab. You design the FSM controller.
- All selections are \$0.30.
- The machine makes change.
   (Dimes and nickels only.)
- Inputs: limit 1 per clock
  - Q quarter inserted
  - D dime inserted
  - N nickel inserted
- Outputs: limit 1 per clock
  - DC dispense can
  - DD dispense dime
  - DN dispense nickel

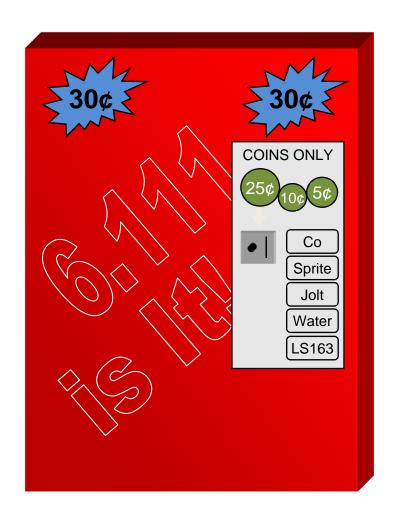

## What States are in the System?

• A starting (idle) state:

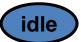

• A state for each possible amount of money captured:

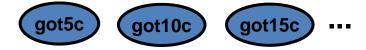

• What's the maximum amount of money captured before purchase? 25 cents (just shy of a purchase) + one quarter (largest coin)

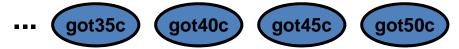

States to dispense change (one per coin dispensed):

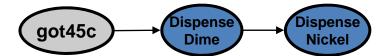

#### A Moore Vender

Here's a first cut at the state transition diagram.

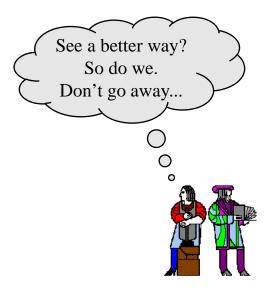

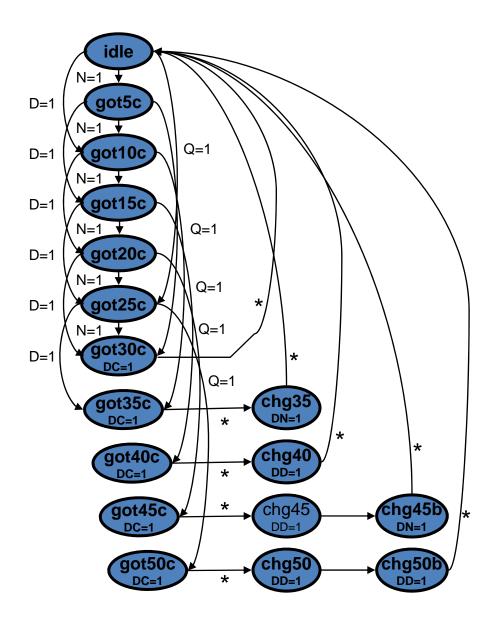

#### State Reduction

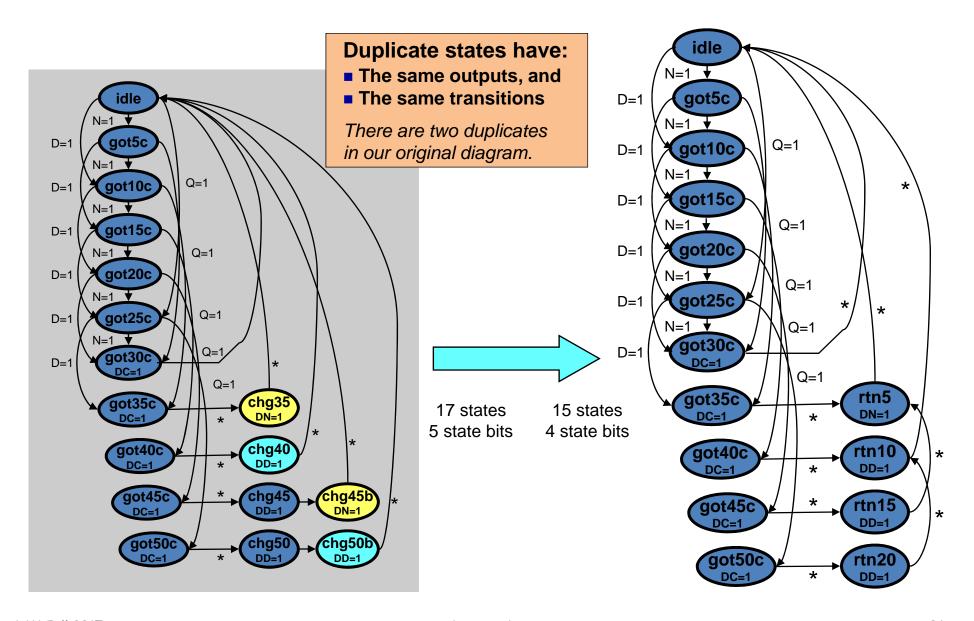

### Verilog for the Moore Vender

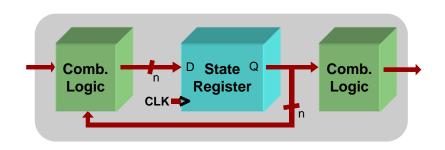

# FSMs are easy in Verilog. Simply write one of each:

- State register (sequential always block)
- Next-state combinational logic (comb. always block with case)
- Output combinational logic block (comb. always block or assign statements)

```
module mooreVender (
  input N, D, Q, clk, reset,
  output DC, DN, DD,
  output reg [3:0] state);

reg next;
```

#### States defined with parameter keyword

```
parameter IDLE = 0;
parameter GOT_5c = 1;
parameter GOT_10c = 2;
parameter GOT_15c = 3;
parameter GOT_20c = 4;
parameter GOT_25c = 5;
parameter GOT_30c = 6;
parameter GOT_35c = 7;
parameter GOT_40c = 8;
parameter GOT_45c = 9;
parameter GOT_50c = 10;
parameter RETURN_20c = 11;
parameter RETURN_15c = 12;
parameter RETURN_15c = 12;
parameter RETURN_5c = 14;
```

# State register defined with sequential always block

```
always @ (posedge clk or negedge reset)
if (!reset) state <= IDLE;
else state <= next;</pre>
```

#### Verilog for the Moore Vender

# Next-state logic within a combinational always block

```
always @ (state or N or D or Q) begin
  case (state)
    IDLE:
             if (Q) next = GOT 25c;
          else if (D) next = GOT 10c;
            else if (N) next = GOT 5c;
            else next = IDLE;
    GOT 5c: if (Q) next = GOT 30c;
          else if (D) next = GOT 15c;
            else if (N) next = GOT 10c;
            else next = GOT 5c;
    GOT 10c: if (Q) next = GOT 35c;
          else if (D) next = GOT 20c;
            else if (N) next = GOT 15c;
            else next = GOT 10c;
    GOT 15c: if (Q) next = GOT 40c;
          else if (D) next = GOT 25c;
            else if (N) next = GOT 20c;
            else next = GOT 15c;
    GOT 20c: if (Q) next = GOT 45c;
          else if (D) next = GOT 30c;
            else if (N) next = GOT 25c;
            else next = GOT 20c;
```

```
GOT 25c: if (Q) next = GOT 50c;
          else if (D) next = GOT 35c;
            else if (N) next = GOT 30c;
            else next = GOT 25c;
    GOT 30c: next = IDLE;
    GOT 35c: next = RETURN 5c;
    GOT 40c: next = RETURN 10c;
    GOT 45c: next = RETURN 15c;
    GOT 50c: next = RETURN 20c;
    RETURN 20c: next = RETURN 10c;
    RETURN 15c: next = RETURN 5c;
    RETURN 10c: next = IDLE;
    RETURN 5c: next = IDLE;
    default: next = IDLE;
  endcase
end
```

#### **Combinational output assignment**

#### Simulation of Moore Vender

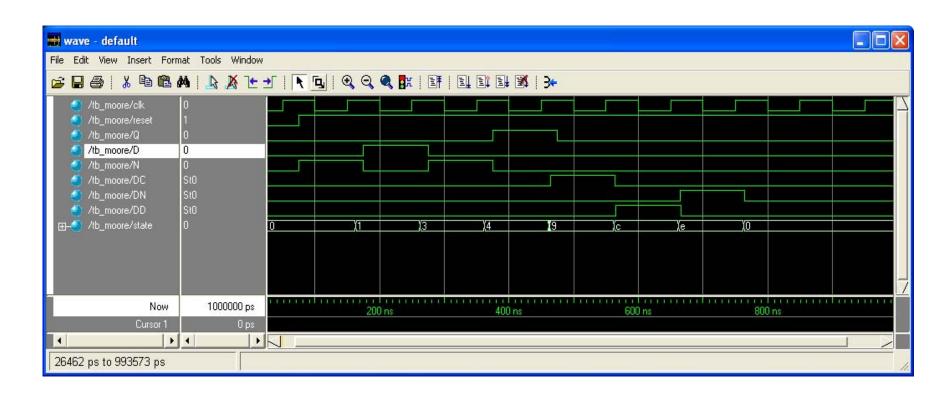

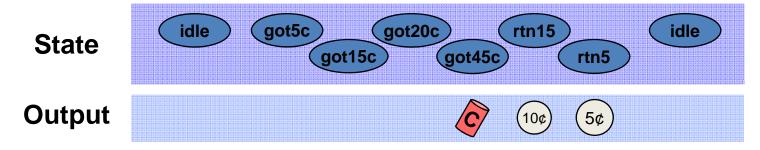

## FSM Output Glitching

- FSM state bits may not transition at precisely the same time
- Combinational logic for outputs may contain hazards

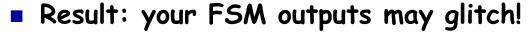

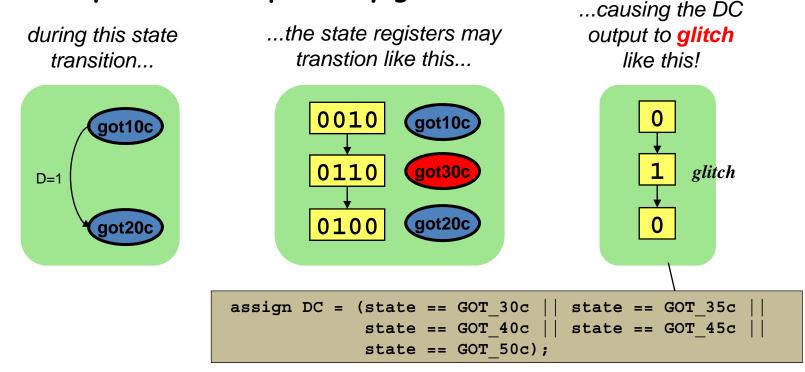

If the soda dispenser is glitch-sensitive, your customers can get a 20-cent soda!

# Registered FSM Outputs are Glitch-Free

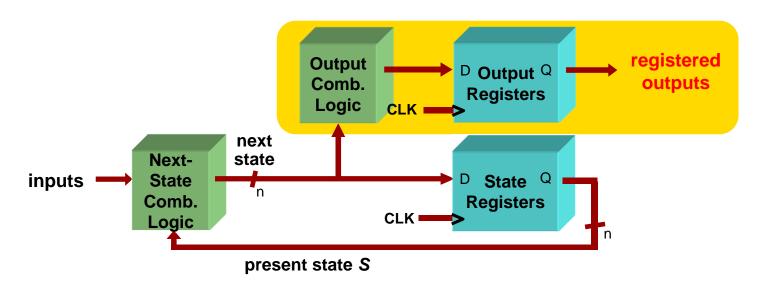

- Move output generation into the sequential always block
- Calculate outputs based on <u>next</u> state
- Delays outputs by one clock cycle. Problematic in some application.

#### Where should CLK come from?

- Option 1: external crystal
  - Stable, known frequency, typically 50% duty cycle
- Option 2: internal signals
  - Option 2A: output of combinational logic

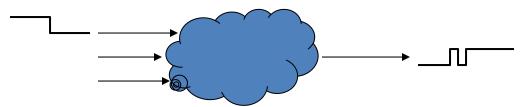

- No! If inputs to logic change, output may make several transitions before settling to final value → several rising edges, not just one! Hard to design away output glitches...
- Option 2B: output of a register
  - Okay, but timing of CLK2 won't line up with CLK1

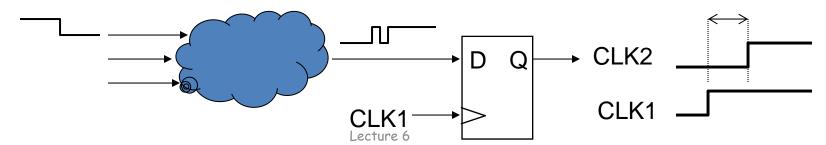

6.111 Fall 2017